## **Demandes non assignées, différentes de terrier\***

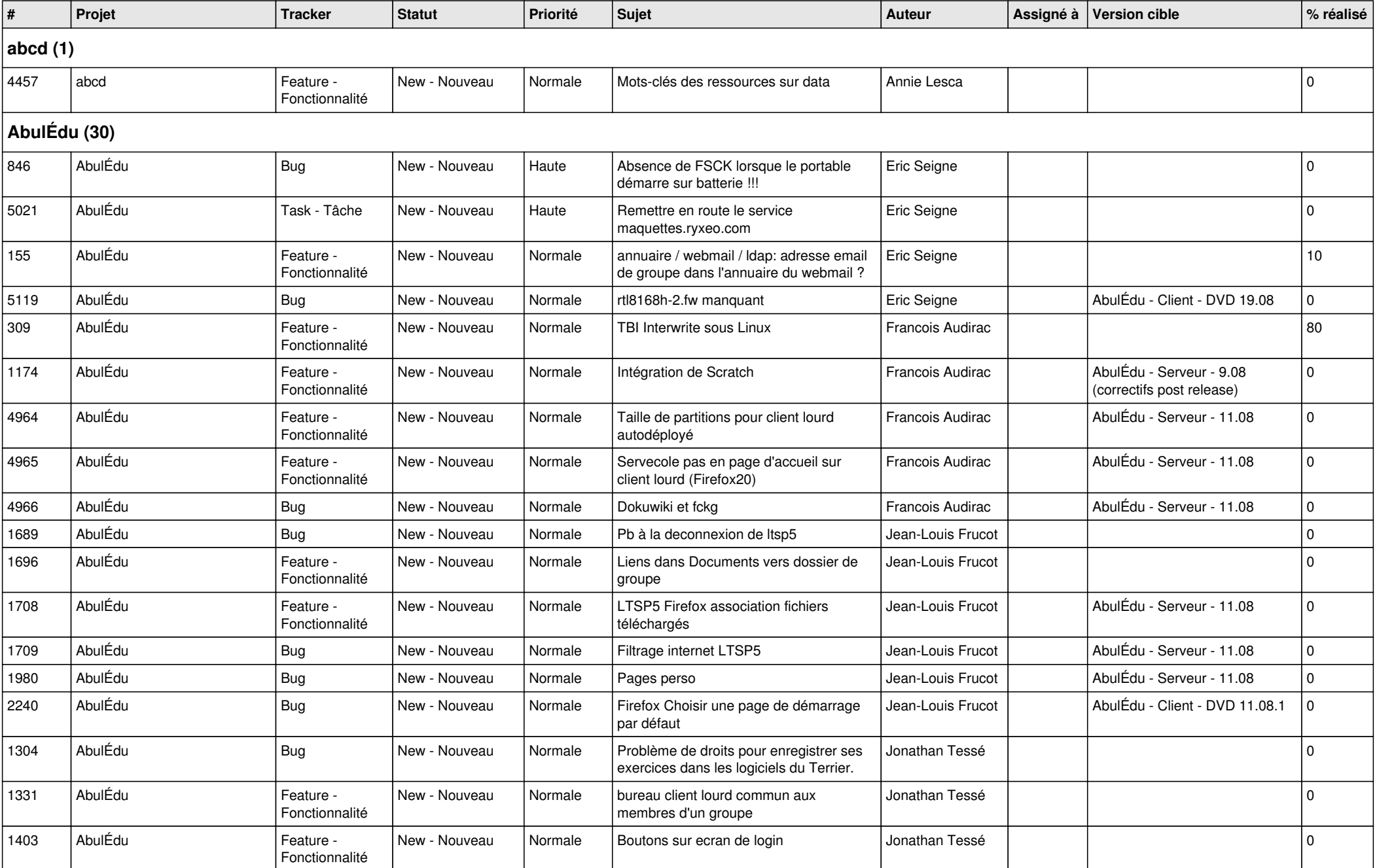

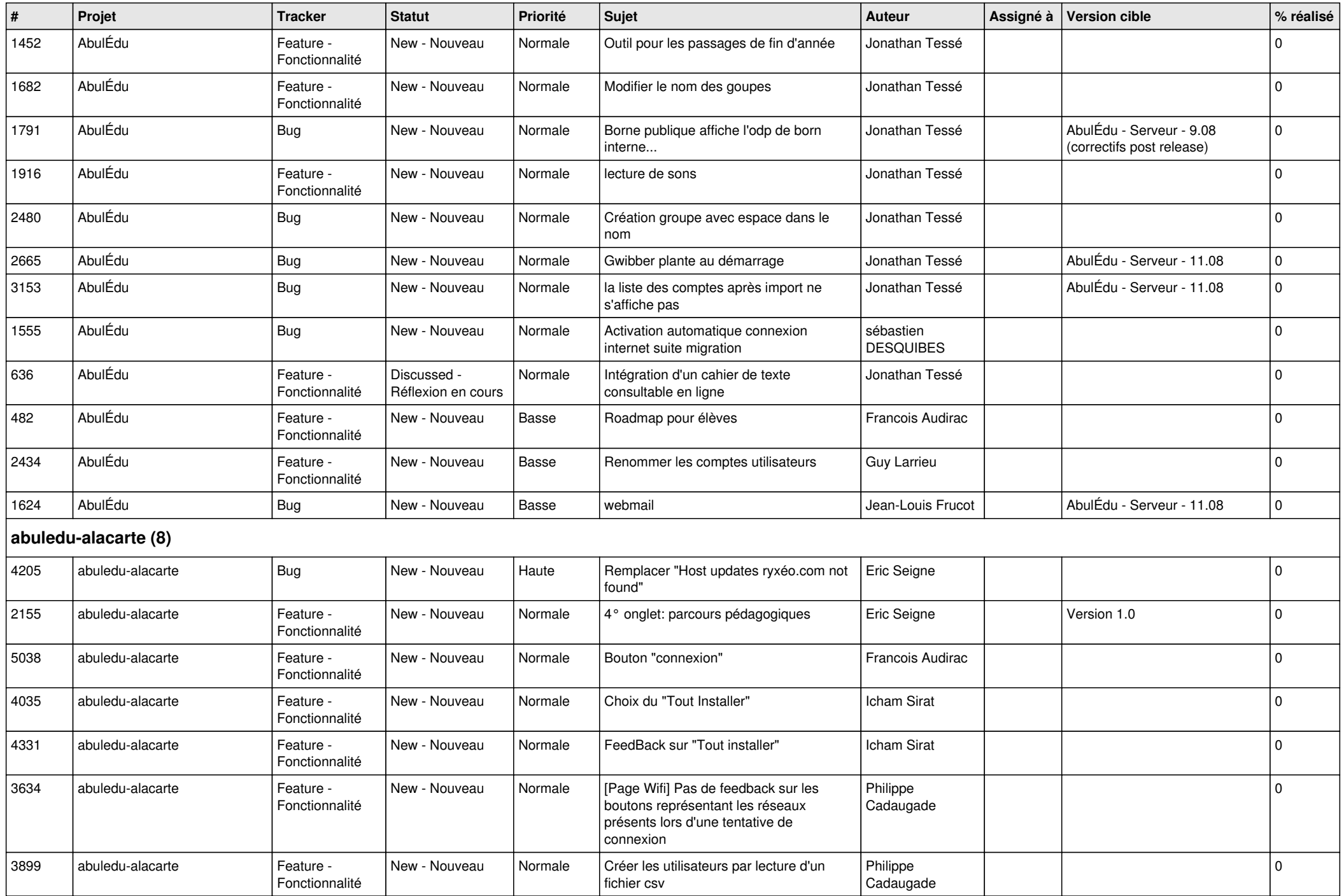

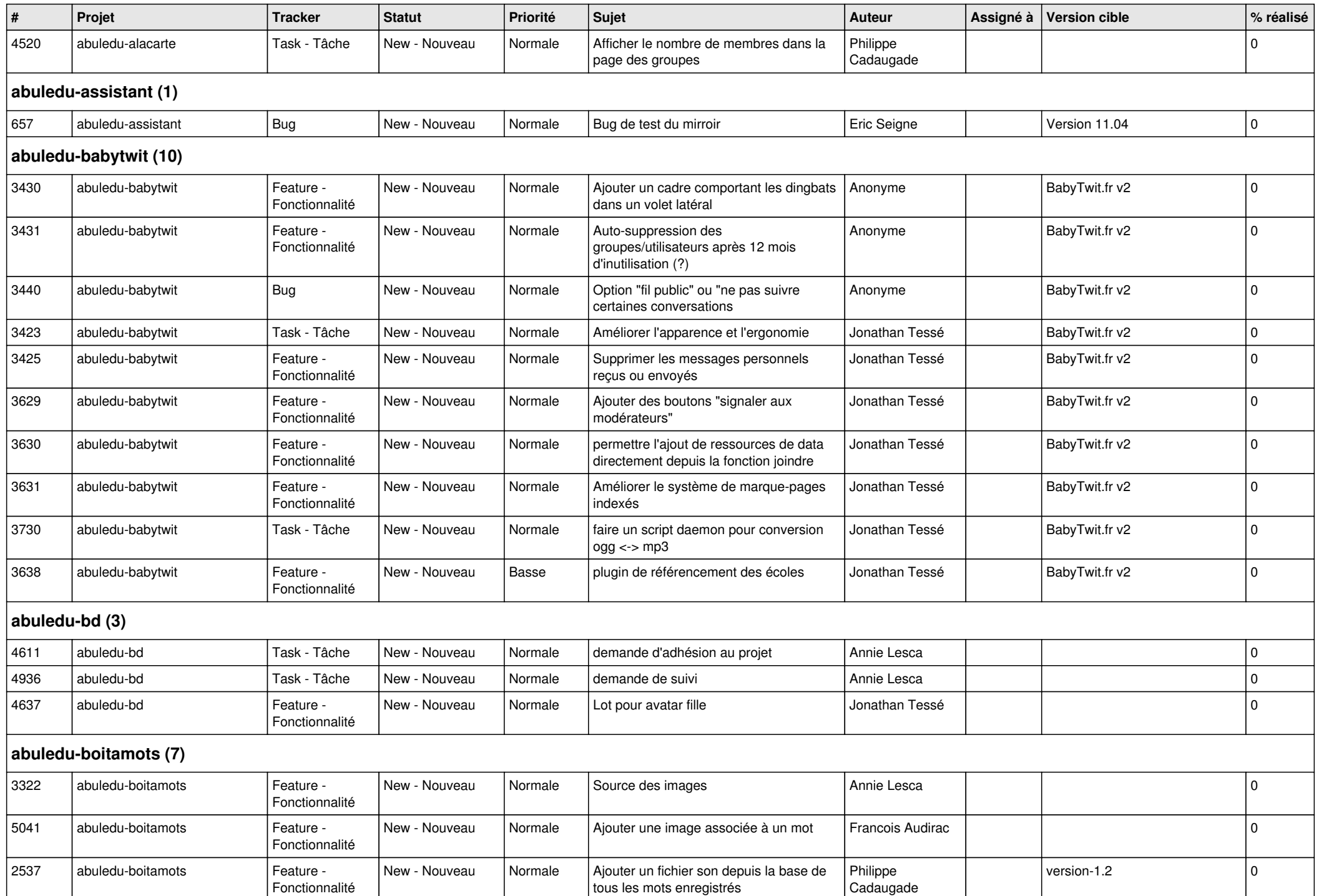

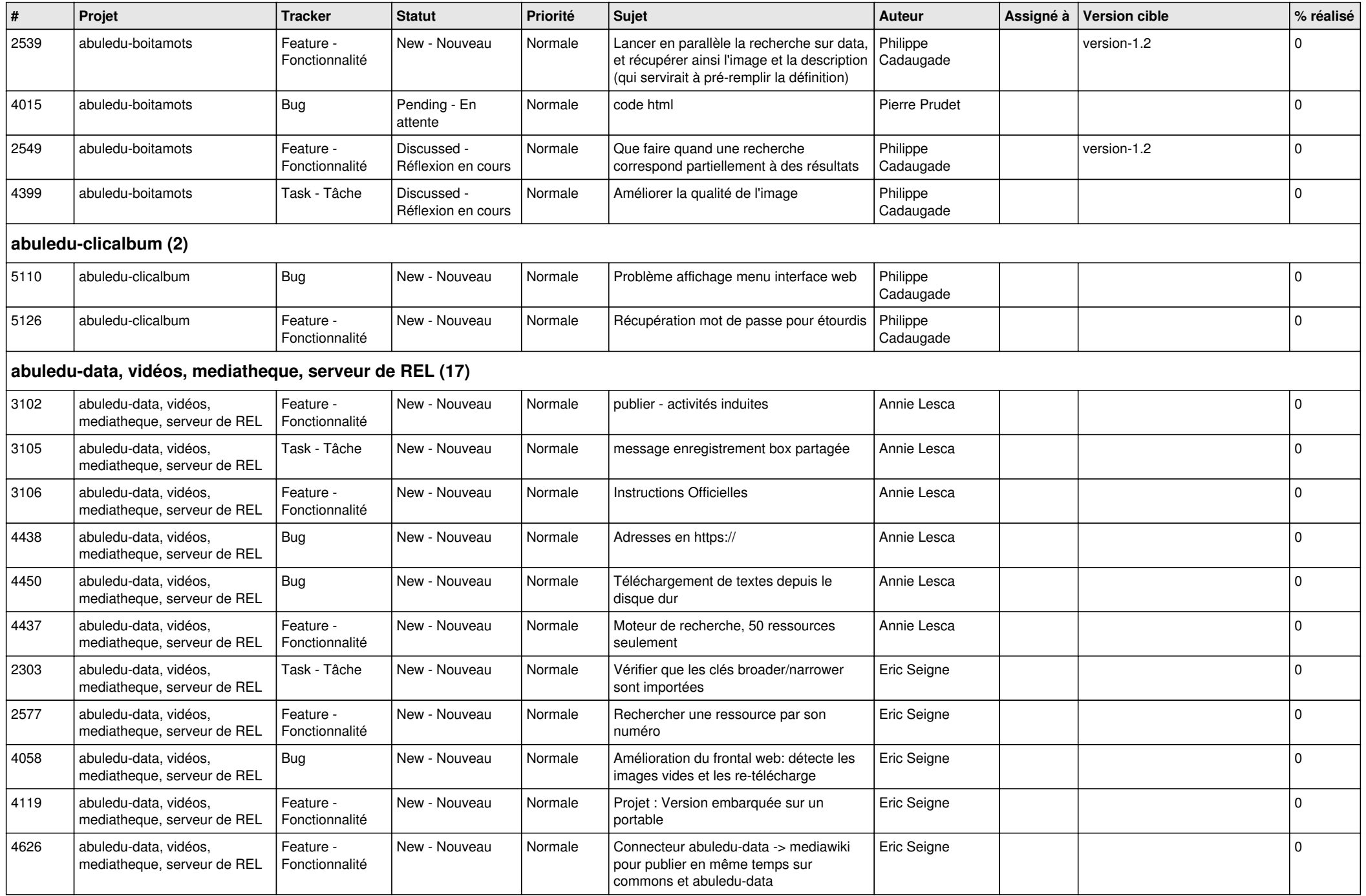

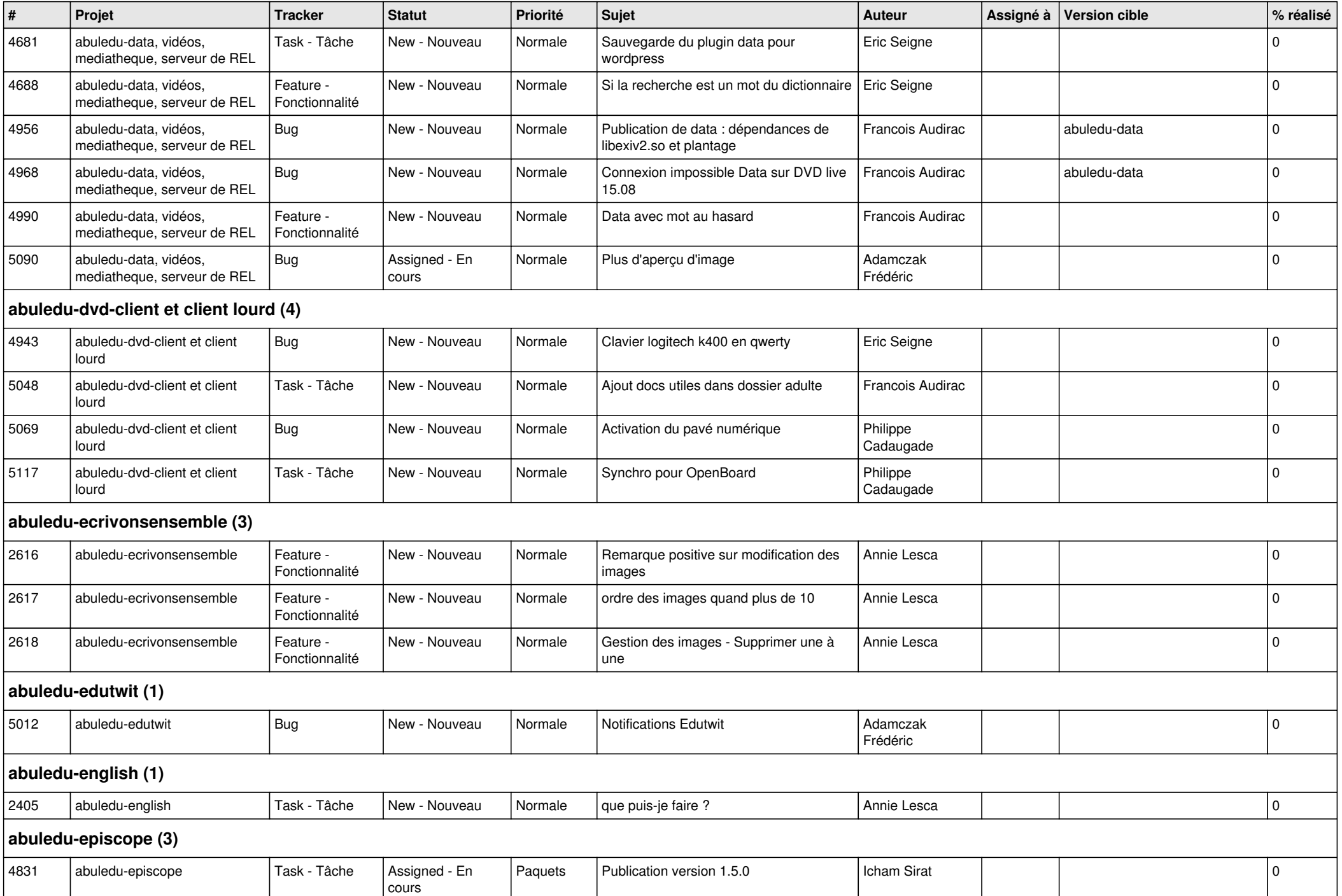

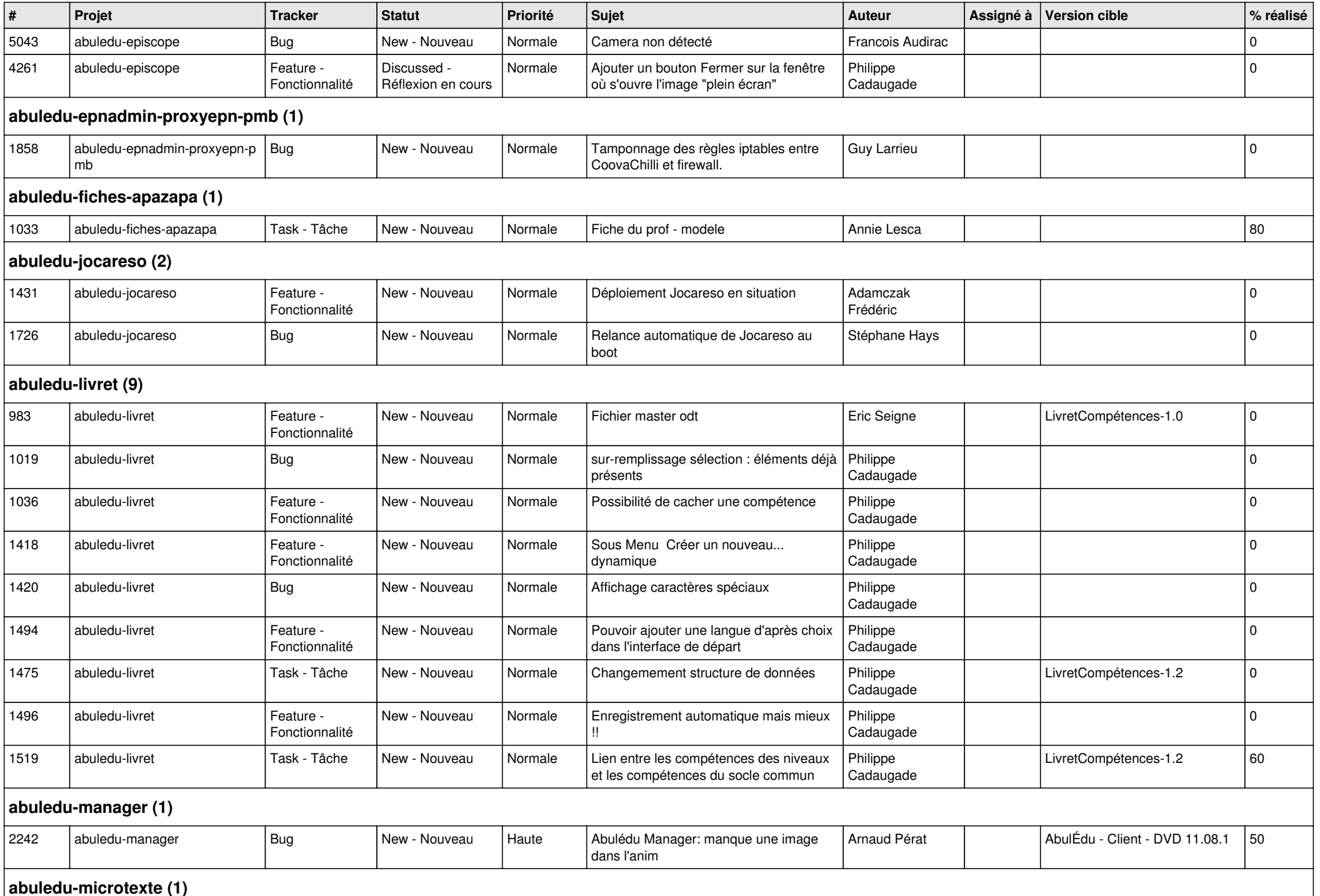

**abuledu-microtexte (1)**

*09/05/2024 6/15*

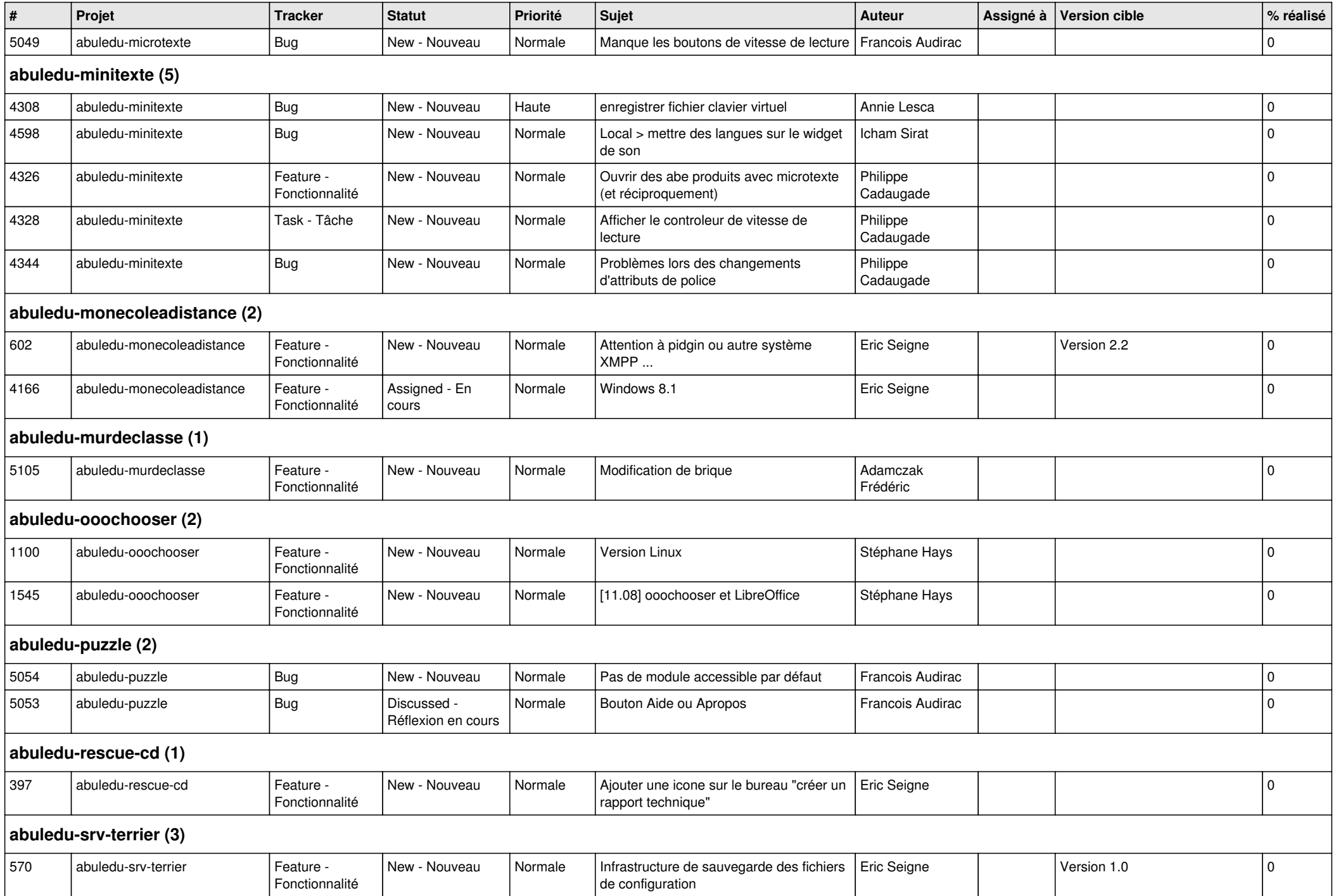

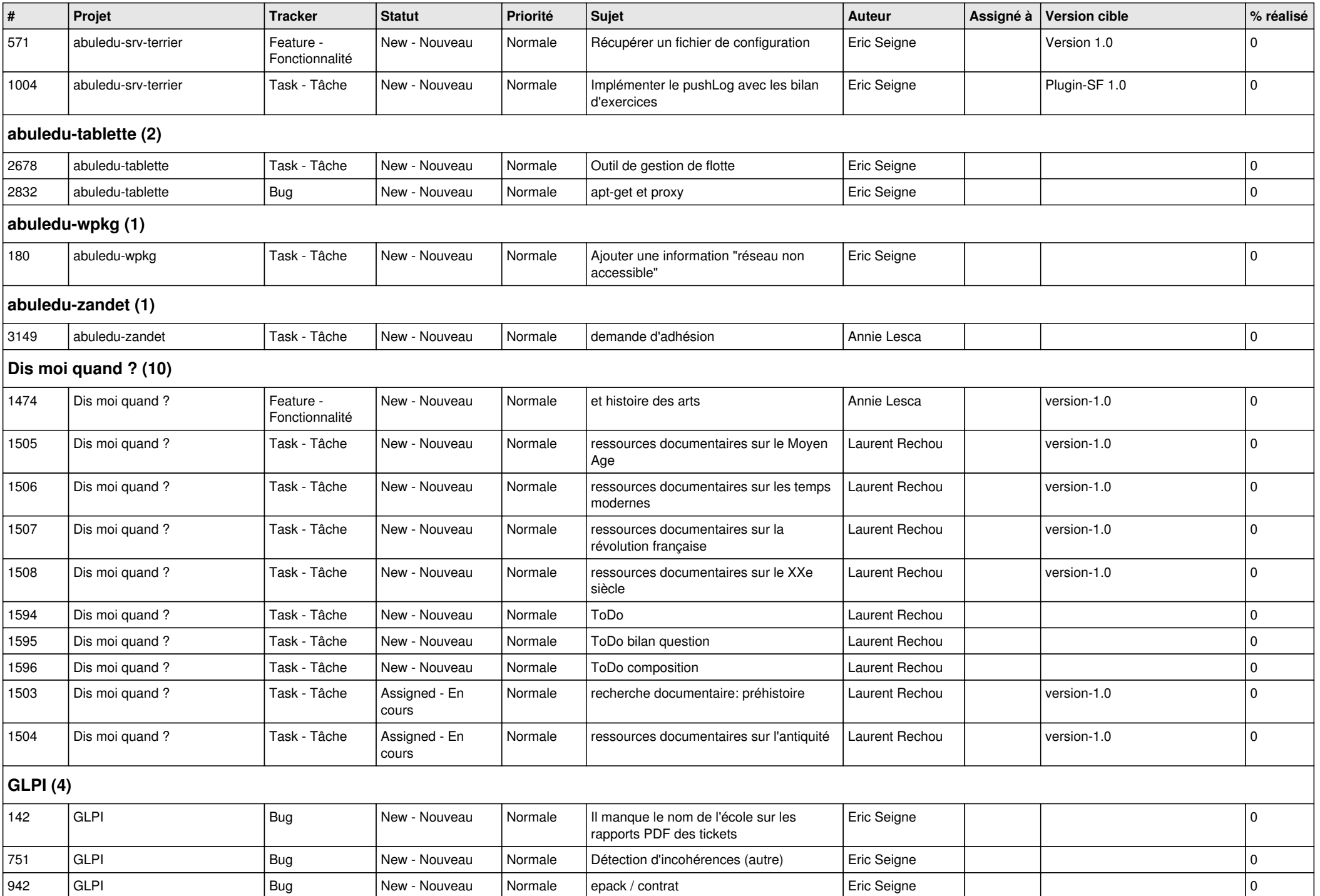

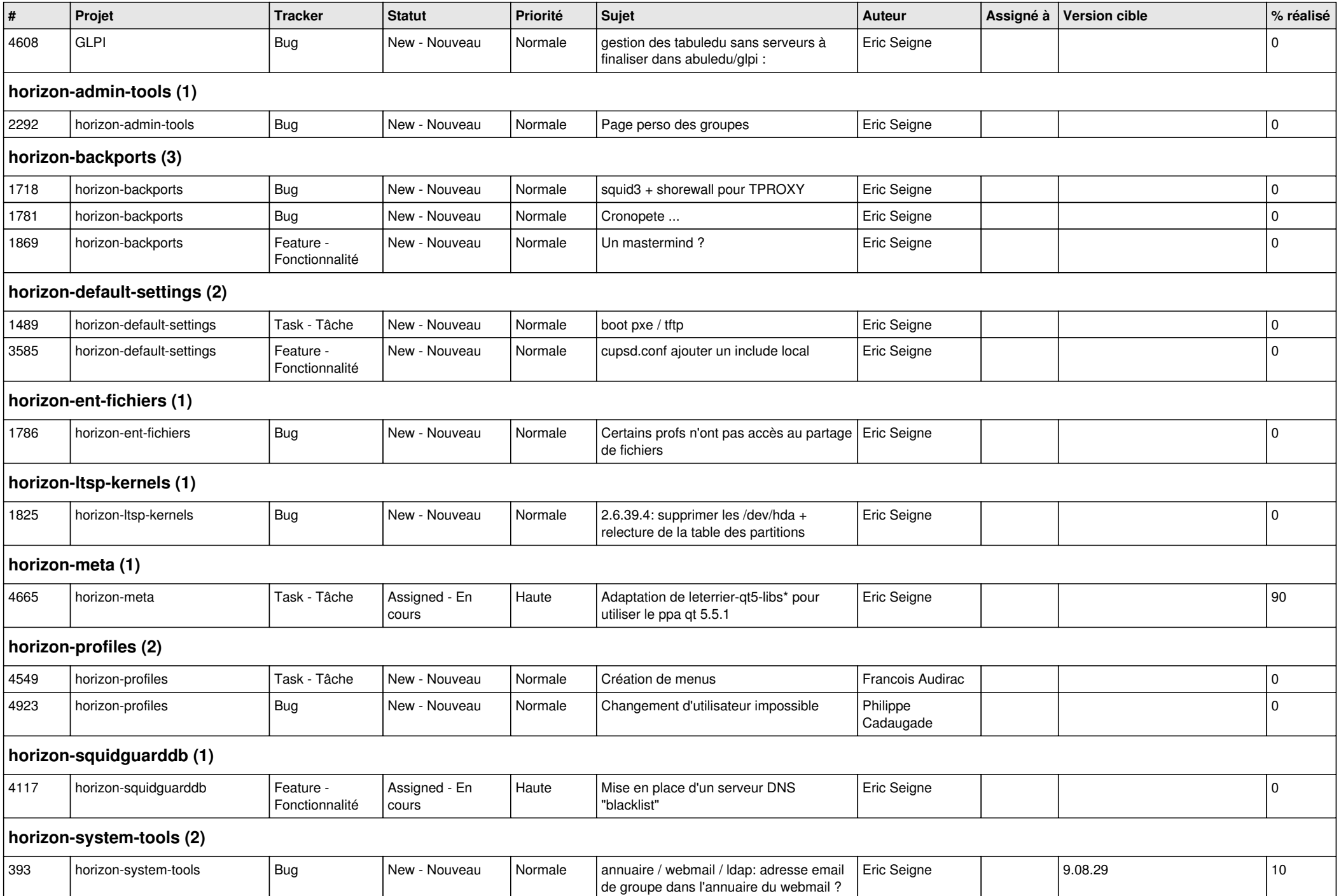

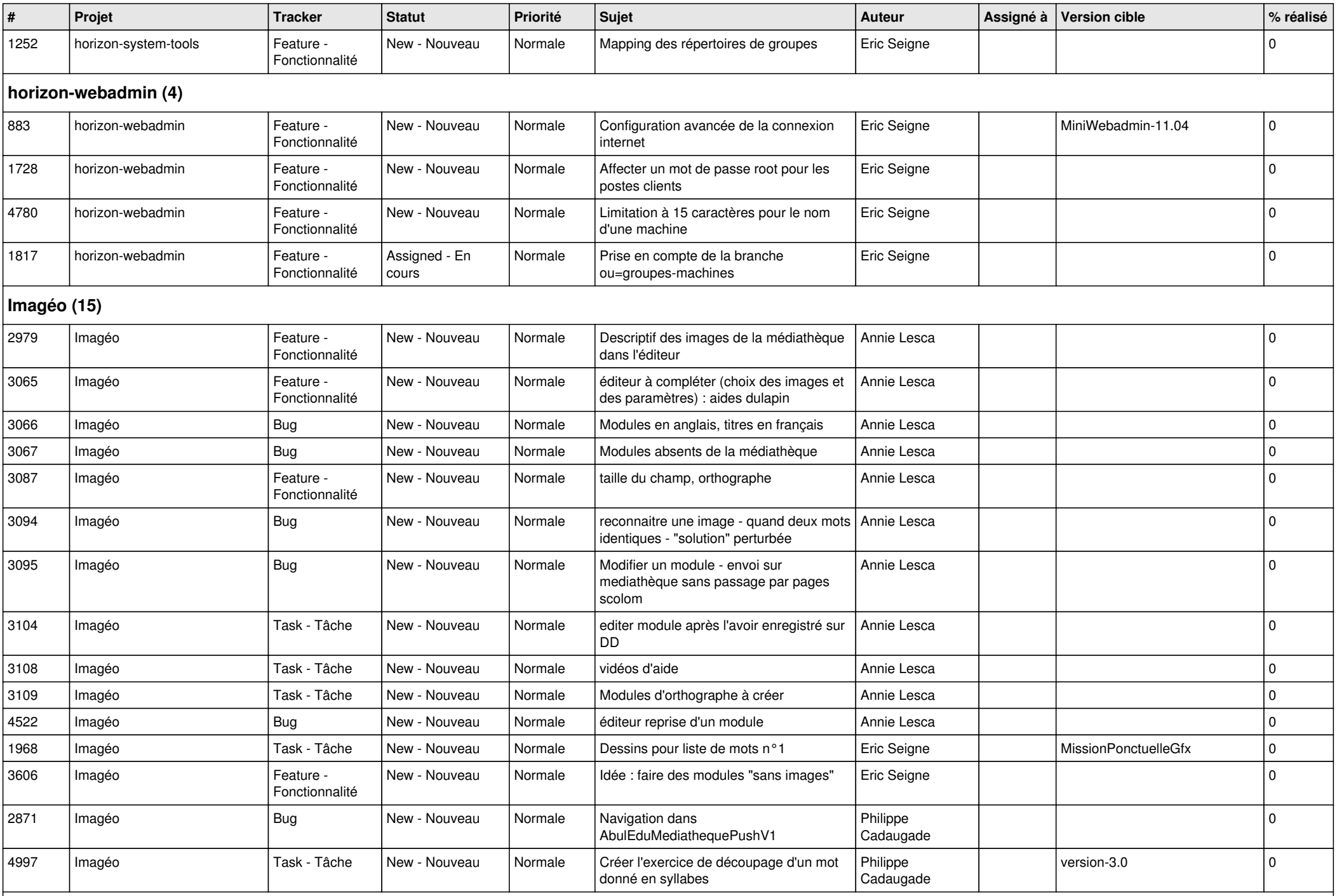

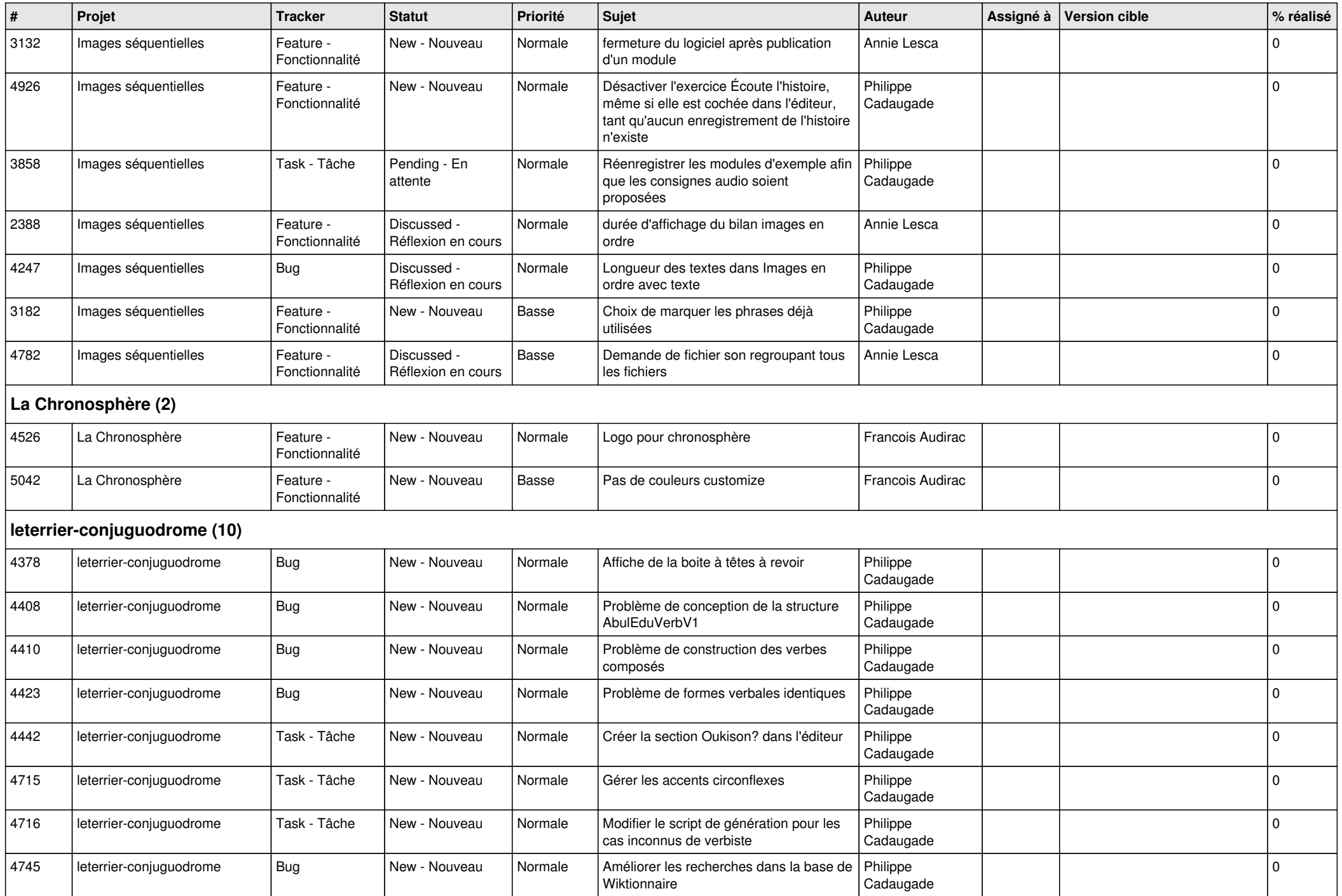

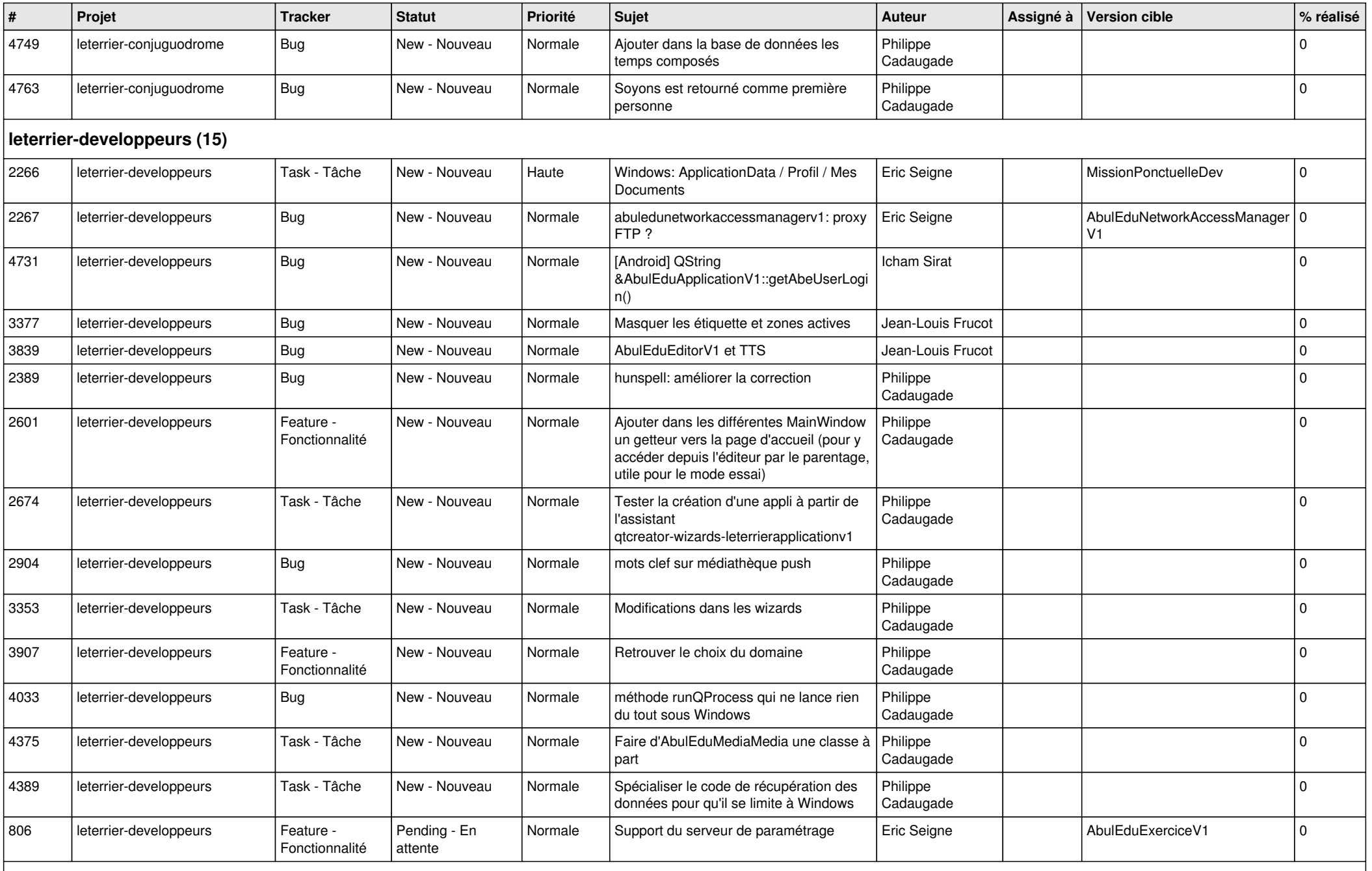

**Malle aux phrases (1)**

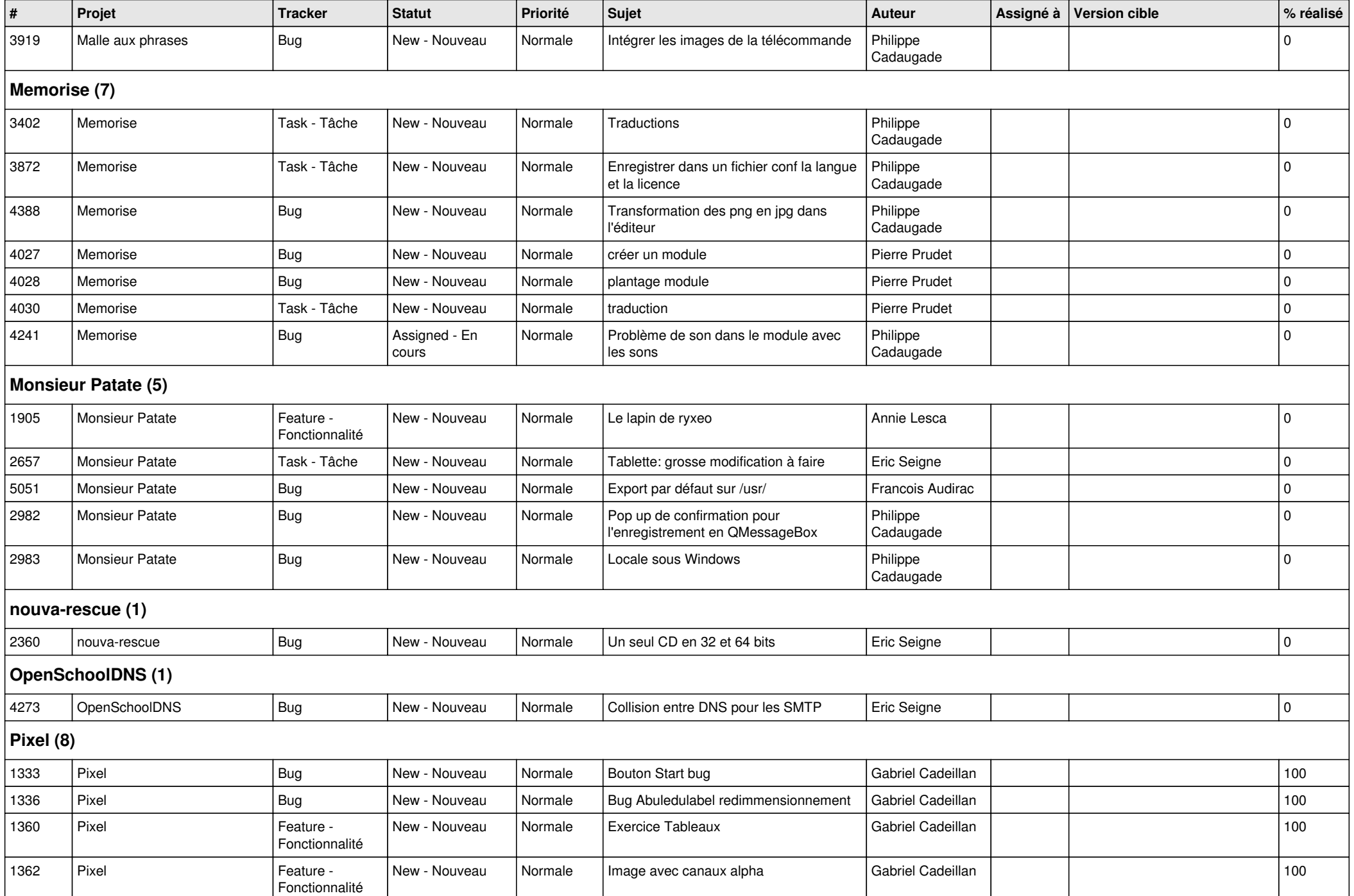

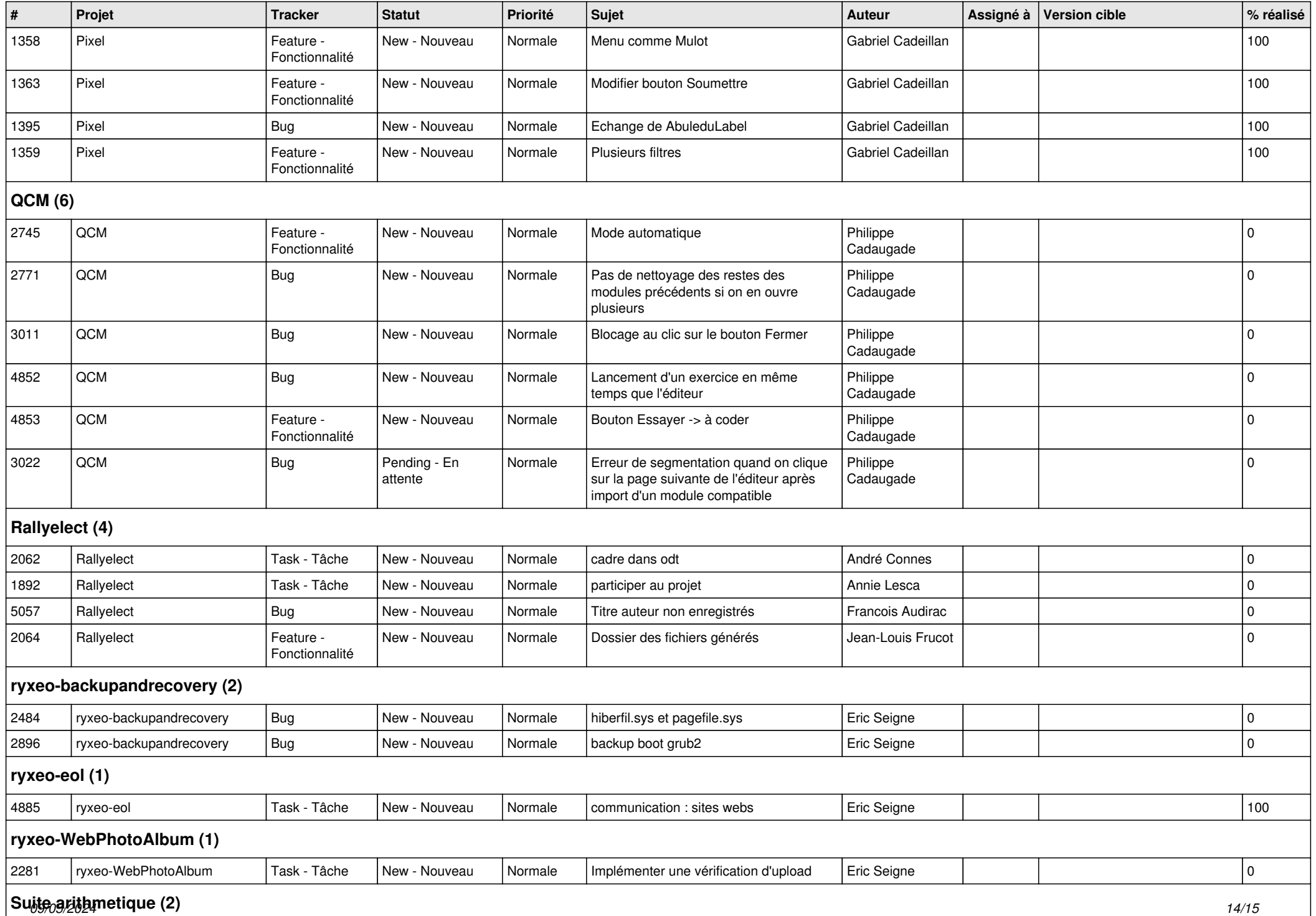

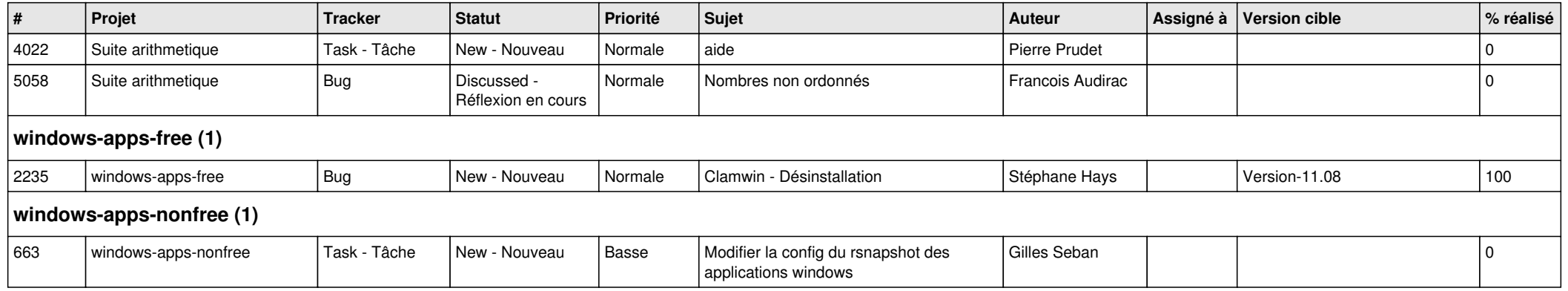